# Lists

#### Introduction

You will aim to learn the following objectives and keywords during this lesson.

| Learning Objective |   | Identify a list in block-based code and python<br>Describe what a list is<br>Create and use a list in the MiRo simulator |
|--------------------|---|----------------------------------------------------------------------------------------------------|
| Keywords           | • | List                                                                                                    |

## Setting the Scene

# Do you follow a list or write a list to remember items?

The main list a family may use is a shopping list before a weekly shop

| Concept                                                                                                    | How it is used                                                                                                    |
|----------------------------------------------------------------------------------------------------|----------------------------------------------------------------------------------------------------|
| A <u><i>list</i></u> is like a variable as it is a storage<br>location within a program. But whereas a<br>variable can only store one item, a list can<br>store multiple items. | When you write code, it can save a lot of time if<br>you have a list of items that can be called upon<br>when required.<br>A <u>list</u> is a set of items that can be called upon,<br>added to, and deleted from, within the program. |

Can you think of a list you have written with items on?

A *list* has to have a suitable name, the same as a variable, and named effectively.

| Scenario 1                                                                                                    | Scenario 2                                                                                                    |
|----------------------------------------------------------------------------------------------------|----------------------------------------------------------------------------------------------------|
| You are making a cake and the recipe states what<br>ingredients are required, you use this to make a<br>list of shopping items that need to be purchased | You are playing a game where you have a<br>set of items that need to be collected<br>throughout the game to be able to complete<br>the level. |
| to be able to make the cake.                                                                                                    | This list is not written down but may be visible as a checklist of items to collect.                                                          |

#### First let us look at what a *list* is.

Do you write a list for birthdays or Christmas?

#### **Small Group Activity**

To create a list in Python you first need to define the name for the list.

- **camelCase** = no spaces, lowercase letters with the first letter of the 2nd and consecutive words, capitalised.
- **snake\_case** = lowercase and spaces replaced with underscores.

#### Activity 1

1. Look at the variable names and identify if they are **camelCase** or **snakeCase** 

| shoppingList  | scoreCard  |
|---------------|------------|
| shopping_list | lives_left |
| myVariable    | livesLeft  |
| my_variable   | score_card |

Can you write one of your own for snake\_case and camelCase?

2. Given the naming convention, write the correct variable/list name.

| Words           | Naming convention | Your answer |
|-----------------|-------------------|-------------|
| balloon pop     | snake case        |             |
| Items collected | camel case        |             |
| lives lost      | camel case        |             |
| highest score   | snake case        |             |

With a list items are encased in square brackets '[ ]' and each item is separated with a comma.

shoppingList = ["bread", "sausages", "cheese", "chocolate"]

The list items can include:

- a string defined by quote marks around the item
- an integer defined by a whole number with no quote marks

#### Activity 2

Look at the scenarios and write the python code for the list:

#### Scenario 1

The mother is leaving to do a weekly food shop and has to get the following items: cheese, chocolate, lettuce, tomatoes, potatoes, biscuits and ham.

### Scenario 2

For Christmas this year I am going to ask Santa for socks, crayons, Xbox, shoes, clothes, teddies and jigsaws.

#### Scenario 3

The grades my class achieved after the last assessment were: 1, 1, 2, 3, 4, 4, 4, 4, 4, 4, 4, 5, 7, 9

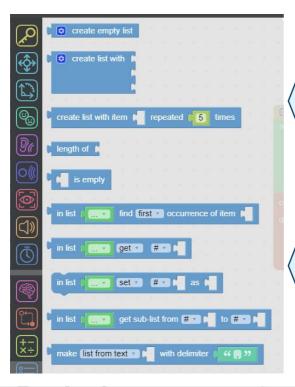

What are the blocks available for <u>*lists*</u>? They are located within the 'lists' tab.

However, the naming of the list is created in the same way as a variable, under the Variables tab.

Once you create the name of the list as a variable, you use the blocks within the list tab to assign the list items.

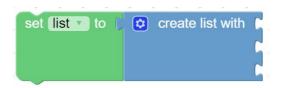

The green block is the variable block. The blue block is attached to the variable name to define it now as a list, containing more than one item.

### Activity 3

Choose one of the scenarios and draw out what the blocks would look like for the list.

Scenario chosen

How would the list look as block-based code?

How can we get MiRo to use a list to demonstrate a range of sounds it can make? We are going to create a program to define a <u>list</u> of sounds.

How can we get MiRo to use a list to demonstrate a range of sounds it can make? We are going to create a program to define a <u>list</u> of sounds.

Algorithm for program:

Using the algorithm as your plan, can you create the program in the MiRo simulator?

Remember there is no fail in computing only debugging, fixing and learning!

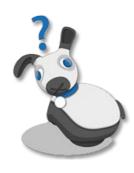

# **Summary Self-Assessment**

| Question                                                      | Got it | Got it with help | Unsure |
|---------------------------------------------------------------|--------|------------------|--------|
| Can you identify a list<br>in block-based code<br>and python? |        |                  |        |
| Can you describe what a list is?                              |        |                  |        |
| Can you create and<br>use a list in the MiRo<br>simulator?    |        |                  |        |
|                                                               | A 04   | ()               | A      |